- Parcours Histoire appliquée : société, environnement, territoires - Parcours Histoire, archéologie et sciences de l'Antiquité

- Parcours Métiers des musées, des monuments historiques et des

- Parcours Histoire culturelle, politique et des échanges

- Parcours Histoire, technique et théorie des arts visuels

- Parcours Philosophie ancienne et sciences de l'Antiquité

- Parcours Histoire de l'art et Sciences de l'Antiquité

- Parcours Philosophie pratique - Parcours Philosophie des sciences

**MÉTIERS DU LIVRE ET DE L'ÉDITION** - Parcours Métiers des bibliothèques

internationaux du Moyen âge à nos jours

**HISTOIRE**

**HISTOIRE DE L'ART**

sites

**PHILOSOPHIE**

# **LE MÉMOIRE DE MASTER**

Les mémoires du Master « Sciences humaines et sociales » soutenus au sein de l'UFR Arts & Sciences humaines sont **conservés** sur l'espace dédié d'un serveur de l'UGA **sous forme électronique** et référencés sur le site pédagogique **MEMARSH**<sup>1</sup> .

### **Mise en page**

# **Procédure d'archivage**

## **Options de diffusion**

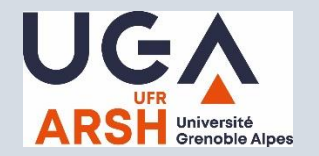

Afin de faciliter le travail de présentation et de saisie du mémoire, des modèles de mémoires, souples et personnalisables, et des documents relatifs aux normes bibliographiques sont à votre disposition sur le site pédagogique MEMARSH.

Des ouvrages relatifs aux normes typographiques et bibliographiques sont également disponibles au centre de ressources. Veuillez néanmoins vous référer en priorité aux consignes de votre directeur de recherche.

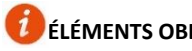

**ÉLÉMENTS OBLIGATOIRES DU MÉMOIRE**

**Couverture** et **page de titre** (qui sont identiques, la couverture pouvant comporter en plus une illustration) :

- Logos de l'UFR ARSH, éventuellement du centre de recherche (à télécharger sur le site de l'UFR)
- Si co-tutelle, indiquer le nom de l'université et sa ville (logo, éventuellement)
- Prénom NOM de l'auteur
- Titre du mémoire (éventuellement, numéro de volume)
- Mémoire de Master 1 ou 2 « Sciences humaines et sociales », Mention et Parcours
- Prénom NOM du directeur de mémoire
- Année universitaire : 20..-20..

#### **Corps du mémoire :**

- Sommaire (en début de mémoire) et/ou table des matières (en fin de mémoire)
- Table des annexes
- Annexes
- Sources et bibliographie

#### **4 <sup>e</sup> de couverture :**

- **Résumé** (300 mots environ, **en français et en anglais** ou une autre langue vivante en fonction du sujet du mémoire)
- **Mots clés** (5 à 10, **en français et en anglais** ou une autre langue vivante en fonction du sujet du mémoire)

### **AIDE À LA MISE EN PAGE DES MÉMOIRES**

Une séance de prise en main des modèles de mémoire a lieu en fin de premier semestre. Néanmoins, si des difficultés d'ordre formel vous empêchent de progresser, vous pouvez contacter la documentaliste du service IST.

#### <sup>1</sup> *Site pédagogique MEMARSH dédié au mémoire de Master (authentification requise) :*

#### *<https://cours.univ-grenoble-alpes.fr/course/view.php?id=3806>*

<sup>2</sup> *Le portail DUMAS (Dépôt Universitaire de Mémoires Après Soutenance) [https://dumas.ccsd.cnrs.fr](https://dumas.ccsd.cnrs.fr/UFRSH/) est une initiative de l'UFR Arts & Sciences humaines de l'UGA. Portail de HAL (Hyper Article en Ligne), il est hébergé par le CCSD (Centre pour la Communication Scientifique Directe), unité mixte de service (UMS3668) du CNRS, acteur majeur de la politique nationale en faveur du libre accès. Il accueille les travaux d'étudiants à partir du niveau bac+4. Ils sont déposés par des structures de documentation, d'enseignement et de recherche qui souhaitent les valoriser. Il diffuse les travaux à un niveau Internet.*

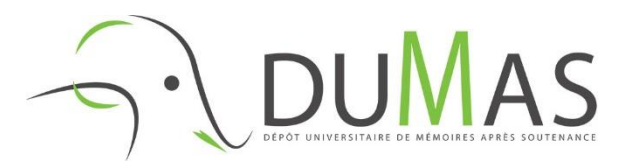

#### **LE JOUR DE LA SOUTENANCE**

#### **DIFFUSION, DROIT, PLAGIAT**

#### **ARCHIVAGE DU MÉMOIRE OBLIGATOIRE**

1 EXEMPLAIRE **PAPIER** POUR CHAQUE MEMBRE DU JURY

auprès de votre **service de scolarité** Bâtiment ARSH1 – Entresol

**ET**

LA VERSION **ÉLECTRONIQUE** (**.doc .docx .odt**) **=>** clé USB

**=>** courriel ou *WeTransfer* (par exemple) pour l'envoi de fichiers lourds : [arsh-ist@univ-grenoble-alpes.fr](mailto:arsh-ist@univ-grenoble-alpes.fr)

> auprès de votre **service IST** *Information scientifique et technique* Bâtiment ARSH1 – 2<sup>e</sup> étage – Espace doctorants Tél. 04 57 42 24 41

L'ensemble du mémoire doit être contenu **dans un seul fichier** ; ne peut faire l'objet d'un 2<sup>e</sup> fichier que le volume 2 du mémoire (les annexes, si cela se justifie).

#### L'**ARCHIVAGE** INSTITUTIONNEL DU MÉMOIRE PERMET :

- d'en assurer la conservation pérenne

- de participer à la constitution de la bibliothèque numérique des travaux soutenus dans l'établissement

**MEMARSH** : site pédagogique qui répertorie l'ensemble des mémoires soutenus au sein de l'UFR depuis 2007 :

#### *[http://cours.univ-grenoble-alpes.fr](http://cours.univ-grenoble-alpes.fr/)*

=> plus de 1600 titres => authentification requise

ou

À l'issue de votre audition, le **procès-verbal de soutenance** est complété par votre directeur de mémoire (rapport de jury, note, mention, etc.). Il comporte, au verso, **l'attestation d'archivage** de votre mémoire et l'**autorisation de diffusion** en texte intégral sur le portail DUMAS. Vous en déterminez les conditions et la signez. Vous devez choisir parmi les propositions suivantes :

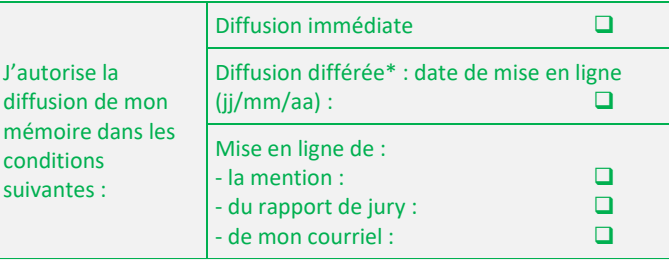

\**Diffusion différée : un embargo de 15 jours à 10 ans est possible sur l'accès au texte intégral. Pendant la période définie, seule une notice bibliographique signale le document.*

**OU**

Je n'autorise pas la diffusion de mon mémoire

=> Le mémoire est alors simplement archivé sur l'espace dédié d'un serveur de l'UGA et signalé sur le site pédagogique MEMARSH<sup>1</sup>.

La diffusion du mémoire en texte intégral sur le portail DUMAS<sup>2</sup> est soumise à l'avis favorable du directeur de recherche qui peut alors vous demander d'apporter des corrections avant sa mise en ligne. Vous devez donc discuter ensemble de cette diffusion. En cas de désaccord, la version de soutenance de votre mémoire reste simplement archivée et donc conservée sur l'espace dédié d'un serveur de l'UGA. Si vous la perdez, vous pourrez ainsi en obtenir la copie. Votre mémoire est signalé sur le site pédagogique MEMARSH<sup>1</sup>.

Vous êtes vivement invité à prendre connaissance de l'autorisation de diffusion dès à présent et, en tout cas, avant votre soutenance. Ce document est téléchargeable sur le site pédagogique MEMARSH<sup>1</sup>.

LA **DIFFUSION** ÉLECTRONIQUE DU MÉMOIRE PERMET :

- de contribuer à la valorisation des travaux en sciences humaines

- d'en accroître la visibilité
- de faciliter la recherche documentaire
- de le protéger !

#### **LES DROITS… EN QUELQUES MOTS ET UN CONTACT**

On peut citer ou reproduire des extraits de votre mémoire sous réserve de le citer en référence : droit de citation.

De même, vous, en tant qu'auteur, avez le droit de citer ou reproduire des extraits d'autres œuvres, travaux, à condition d'en citer la référence et l'auteur de façon claire et visible.

**Reproduction d'images** : vous devez avoir l'autorisation de l'auteur et des personnes éventuellement représentées, pour reproduire une photographie, un dessin...

**Transcription des entretiens** : vous devez avoir l'accord des personnes interviewées pour la diffusion des entretiens en ligne.

D'une manière générale, indiquez toujours la provenance de vos informations textuelles, iconographiques, etc., et si vous souhaitez diffuser votre travail, demandez une autorisation de diffusion aux personnes concernées.

N'hésitez pas à poser vos questions au service mis en place à votre intention :

#### **ADADI**

**Aide en droit d'auteur et en droit de l'image** [arsh-adadi@univ-grenoble-alpes.fr](mailto:arsh-adadi@univ-grenoble-alpes.fr)

#### **INTERNET, OUI… MAIS LE PLAGIAT ?**

#### N'oubliez pas :

- qu'un document papier peut toujours être recopié, remanié... en toute discrétion, des années après votre soutenance

- que plus un document est visible (sur Internet), plus le pillage est lui aussi reconnaissable

- qu'il existe des outils performants de détection de plagiat